## Adobe Photoshop 2022 (Version 23.1) Crack Registration Code

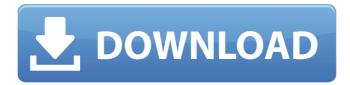

Adobe Photoshop 2022 (Version 23.1) Product Key Free For PC

\* The best place to start is the user guide available in the Help menu. You can find tutorials and other useful information at the program's website at `www.adobe.com`.\* Choose File⇒Open and find an image file that you want

to use. Select the image and click Open. \* Press Ctrl+A to select all the pixels in the image. \* Click the Edit⇒Edit Layers button to open a window of the image's layers. Then click the New Layer button or the Add Layer button at the bottom of the layers palette to add a new layer. \* Click

any of the existing layers in the layers palette to select that layer. (Selecting a layer sets the background color for that layer's contents.) \* You can create some new layers from scratch in this way, but you'll often find the New Layer button more convenient. \* To insert a

new image into a layer, click the New Layer button or the Add Layer button at the bottom of the layers palette, and then select the New Image button in the Layers palette. \* To draw or paint on an image, use the Pen or Brush tools available in the Tools palette. They're found in a small pad (or

palette) at the top left of the screen. \* You can type text directly in the image area. Use the tools at the top of the Tools palette to select some text and then copy it to the Clipboard (Ctrl+Shift+C). Then paste it wherever you want it (Ctrl+Shift+V). \* Click the Backspace key to remove

an unwanted layer. \* When you're ready to exit Photoshop, choose File⇒Save to save your work. For more advanced editing, use Photoshop Elements, which is included with the Office 2007 bundle. To edit images with Elements, you use commands similar to those

you use in Photoshop. It's a good option if your image editing needs are modest and Photoshop is too powerful. \* Choose Image⇒Open and select an image file. From the Open dialog box that opens, choose the Images tab and then the Browse button to display the files and folders.

Select the image that you want and then press Open. \* The color pixels you select become the background in a new layer, which is set to fill the editing window. The rest of the layer is transparent (not filled). Drag a selection box

Adobe Photoshop 2022 (Version 23.1) Crack + 2022 [New]

Photoshop Elements features Perhaps the most important feature of Photoshop Elements is its price: free. Yes, you need an Internet connection to do anything with it. But that's your big limitation. There is no real reason to pay for an upgrade to

anything which is exactly what Photoshop Elements is. The key features you should look for in a program are: Free Photo Editing What you can do with Photoshop Elements Taking photos Adding effects Modifying colours Text tools Etc. The photo editor in Photoshop

Elements (called Photo Editing) is very similar to the built-in features of your camera. It offers an easy-touse interface, and has a number of features to edit and change your photos, from colour, to make them look the way you want (similar to the built-in features of your camera).

Some of the photo editor tools and features include: Zoom – it lets you zoom into a photo or adjust the size. Resize – you can shrink, copy, or resize a photo. Rotate – you can rotate a photo or a vector. Rotate up – you can rotate an image up. Photo - you can save a copy of your

photo. Layer – you can create new layers, copy, move or delete layers. Fill layers - fill an area with a colour, image or gradient. Dodge and Burn - you can remove areas of an image. Hand tool - you can draw or select an area of a photo. Curves - you can adjust the contrast in a photo.

Enhance – you can adjust the brightness and contrast of a photo. Levels - you can adjust the brightness and contrast of a photo. Sepia you can adjust the colour of a photo to have a sepia tone. Curves adjustments Normal adjustments Tone Curve Remapping Here's an example of a photo being

edited in Photoshop Elements: There's quite a lot of useful tools in Photo Editing to make your photos look the way you want. What you can't do with Photoshop Elements You can't do too much with Photoshop Elements. It is perfect for modifying or correcting photos. You can

only apply it. You cannot create images or edit text (except some very basic stuff). The core 388ed7b0c7

Adobe Photoshop 2022 (Version 23.1) Incl Product Key

Q: MenuAlign I'm trying to add a small menu below my close button (only in mobile view). I'm using @media only screen and (min-width: 768px) What do I need to write in the CSS to have this working? Here's the code: body { font-size:

1.2em; margin: 0; padding: 0; background-color: #F0F0F0; } /\* Navigation Bar \*/ #navbar { background-color: #000000; height: 65px; margin: 0; padding: 0; textalign: right; width: 100%; -webkit-box-shadow: 0px 0px 5px 0px rgba(0, 0, 0, 0.2); -moz-box-shadow: 0px

```
0px 5px 0px rgba(0, 0, 0,
0.2); box-shadow: 0px 0px
5px 0px rgba(0, 0, 0, 0.2); }
#navbar a { color:
#FFFFFF; text-decoration:
none; margin: 0; padding:
0; display: block; font-size:
25px; position: relative;
float: right; top: 11px; }
#navbar a:hover {
background-color:
```

```
#22222; color: #FFFFFF; }
#navbar a.active {
background-color:
#22222; color: #FFFFFF; }
/* -- Tabs */ div.tabs {
background-color:
#000000; height: 65px;
margin: 0; padding: 0; text-
align: right; width: 100%;
-webkit-box-shadow: 0px
0px 5px 0px rgba(0, 0, 0,
```

0.2); -moz-box-shadow: 0px 0px 5px 0px rgba(0, 0, 0, 0.2); box-shadow: 0px 0px 5px 0px rgba(0, 0, 0, 0.2); } div.tabs a { color: #FFFFFF; text-decoration: none; margin

What's New in the?

[A composite monovalent

antibody against beta(2)-microglobulin (beta(2)m) to identify human leukocyte antigen (HLA)-matched unrelated donors of hematopoietic stem cells]. A composite monovalent antibody against beta(2)-microglobulin (beta(2)m) has been

23 / 33

prepared to identify human leukocyte antigen (HLA)-matched, unrelated donors of hematopoietic stem cells (HSC). A monovalent, genetically engineered, cross-reactive anti-beta(2)m antibody was prepared by the preparation of humanized anti-beta(2)m monoclonal

antibody. TNF-alpha production induced by LPS in cultured monocytes was determined to evaluate the immunogenicity of the antibody. Rats immunized with the anti-beta(2)m antibody produced a TNFalpha response without LPS stimulation, while negative control rats inoculated with

anti-IgG antibody failed to produce a TNF-alpha response. These data indicate the anti-beta(2)m antibody is recognized by HLA-matched, unrelated donors as readily as their conventional HLA locus matched, HLA-mismatched donors.EU leaders gather in Rome for a two-day

summit. But the court in Milan has given Barack Obama a boost with a decision to drop an extradition request against him. Rome, Italy -- After a long time of thinking, the U.S. President has decided to drop the extradition request for Italian citizenin order to pursue the case in

a U.S. Court of law. The decision was made at the end of a meeting between lawyers and prosecutors from both sides of the Atlantic Ocean, organised by the Italian Presidency of the European Union. "It was a common sense decision," Mr. Obama's lawyer, David Scheffer, said after the

meeting in Rome on Tuesday. "It was the right decision." The American president has strong concerns about the U.S. justice system and the odds of success in Italian courts, as well as fears that the lengthy trial would be a "severe personal and professional burden,"

according to Scheffer. Scheffer added that Obama "was willing to take the risk" to avoid a "lengthy and expensive" extradition process. Moreover, Scheffer said, the president wants to "do what is right and to conclude the case in the United States as quickly as possible

System Requirements For Adobe Photoshop 2022 (Version 23.1):

The minimum and recommended system specifications can be found in the the items below. Recommended: Operating System: Windows 10, Windows 7, 8, 8.1, or 10 SP1 (Home/Pro) Processor: Intel Core i5 or AMD

equivalent (6+ GHz) Memory: 8 GB RAM Graphics: Nvidia GeForce GTX 1050 or AMD equivalent (2 GB VRAM) DirectX: Version 11 Sound Card: HDA, X-Fi, or USB sound card with 24-bit sample rate

Related links:

http://www.midax.it/registrazione-utenti/

https://www.voyavel.it/photoshop-2022-download-3264bit-updated-2022/

https://tropicalbrasil.pt/wp-content/uploads/2022/07/Photoshop 2021 Version 2210.pdf

https://igpp.ucsd.edu/system/files/webform/Photoshop-2021-Version-2211.pdf

https://www.furbabyt-shirts.com/wp-

 $\underline{content/uploads/2022/07/Photoshop\_CC\_Crack\_Serial\_Number\_With\_License\_Code\_Download\_2022Latest.pdf$ 

https://bodhirajabs.com/wp-content/uploads/2022/07/rafeelle.pdf

https://purosautoshouston.com/?p=32255

http://sundigitalstore.com/?p=57407

http://indiatownship.com/?p=17987

 $\underline{https://dogrywka.pl/photoshop-cc-2019-version-20-keygen-crack-serial-key-with-keygen-free-download-3264bit/2019-version-20-keygen-crack-serial-key-with-keygen-free-download-3264bit/2019-version-20-keygen-crack-serial-key-with-keygen-free-download-3264bit/2019-version-20-keygen-crack-serial-key-with-keygen-free-download-3264bit/2019-version-20-keygen-crack-serial-key-with-keygen-free-download-3264bit/2019-version-20-keygen-crack-serial-key-with-keygen-free-download-3264bit/2019-version-20-keygen-crack-serial-key-with-keygen-free-download-3264bit/2019-version-20-keygen-crack-serial-key-with-keygen-free-download-3264bit/2019-version-20-keygen-crack-serial-key-with-keygen-free-download-3264bit/2019-version-20-keygen-crack-serial-key-with-keygen-free-download-3264bit/2019-version-20-keygen-crack-serial-key-with-keygen-crack-serial-key-with-key-with-key-with-key-with-key-with-key-with-key-with-key-with-key-with-key-with-key-with-key-with-key-with-key-with-key-w$ 

https://dsdp.site/it/?p=24631

http://increate.net/photoshop-2021-version-22-0-1-crack-activation-code-latest/

https://heidylu.com/photoshop-cc-2015-product-key-and-xforce-keygen-free-updated/

https://pqinsel.com/pq/advert/photoshop-2022-version-23-1-mac-win-2022-new/

http://skyrasmes.volasite.com/resources/Adobe-Photoshop-2021-Version-2211-universal-keygen--Activation-

Code-With-Keygen-Free-Download-For-PC-2022.pdf

https://taavistea.com/wp-

content/uploads/2022/07/Photoshop 2021 Version 2200 keygenexe Product Key Full Free.pdf

https://lucaslaruffa.com/adobe-photoshop-cc-2015-crack-patch-activator-download-for-pc/

https://www.cakeresume.com/portfolios/bb1d74

https://jermaineseps.wixsite.com/guitabsica/post/photoshop-2022-version-23-1-full-license-with-key-2022-new

 $\underline{https://changehealthfit.cz/wp\text{-}content/uploads/2022/07/Photoshop\_Nulled} \underline{\hspace{0.5cm}Torrent\_Download\_For\_Windows.pdf}$ 

http://www.giffa.ru/businessarticle-marketing/adobe-photoshop-2021-version-22-0-0-download-updated-2022/

https://kjvreadersbible.com/wp-

content/uploads/2022/07/Adobe Photoshop 2022 Version 231 Crack Mega License Key Full Latest.pdf

https://maltymart.com/advert/photoshop-2022-version-23-0-x64-march-2022/

https://www.sedaguzellikmerkezi.com/photoshop-cc-2018-version-19-latest/

https://canhotrongmo.com/photoshop-2021-version-22-3-crack-with-serial-number-keygen-full-version-

x64-2022-new/

https://www.cakeresume.com/portfolios/photoshop-2021-version-22-4-3-key-generator-tor

https://www.carmarthendragons.co.uk/wp/advert/adobe-photoshop-2021-version-22-1-0-torrent-latest-2022/

https://sfinancialsolutions.com/photoshop-cc-2015-version-17-download-win-mac/

http://ielenalistes.com/?p=10370

https://panda-

app.de/upload/files/2022/07/8TpgbpPUxRkwmGfuDKKD 05 8867ecaa3bd3a75ebb18fba82d864a8d file.pdf